## Image Scissors

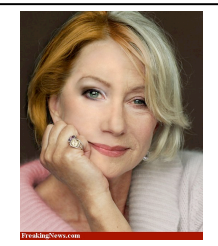

Today's Readings • Intelligent Scissors, Mortensen et. al, SIGGRAPH 1995 **Aging Helen Mirren**

## Extracting objects

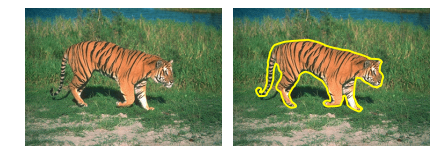

### How could this be done?

• hard to do manually

• hard to do automatically ("image segmentation")

• easy to do *semi-automatically*

# Intelligent Scissors (demo) and the set of the set of the set of the set of the set of the set of the set of the set of the set of the set of the set of the set of the set of the set of the set of the set of the set of the

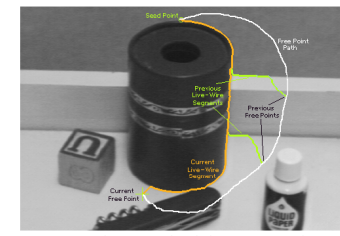

**Figure 2:** *mage demonstrating how the live-wire segment adapts and snaps to an object boundary as the free point moves (via cursor move-type) moves between the moth). The path of the free point is shown in white. Live-w* 

Approach answers a basic question

• Q: how to find a path from seed to mouse that follows object boundary as closely as possible?

• A: define a path that stays as close as possible to edges

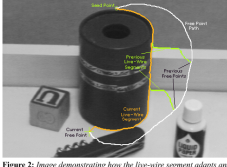

shaps to an orgett township as the free point is<br>ment). The path of the free point is shown in w<br>from previous free point positions  $(t_0, t_1,$  and  $t_2$ 

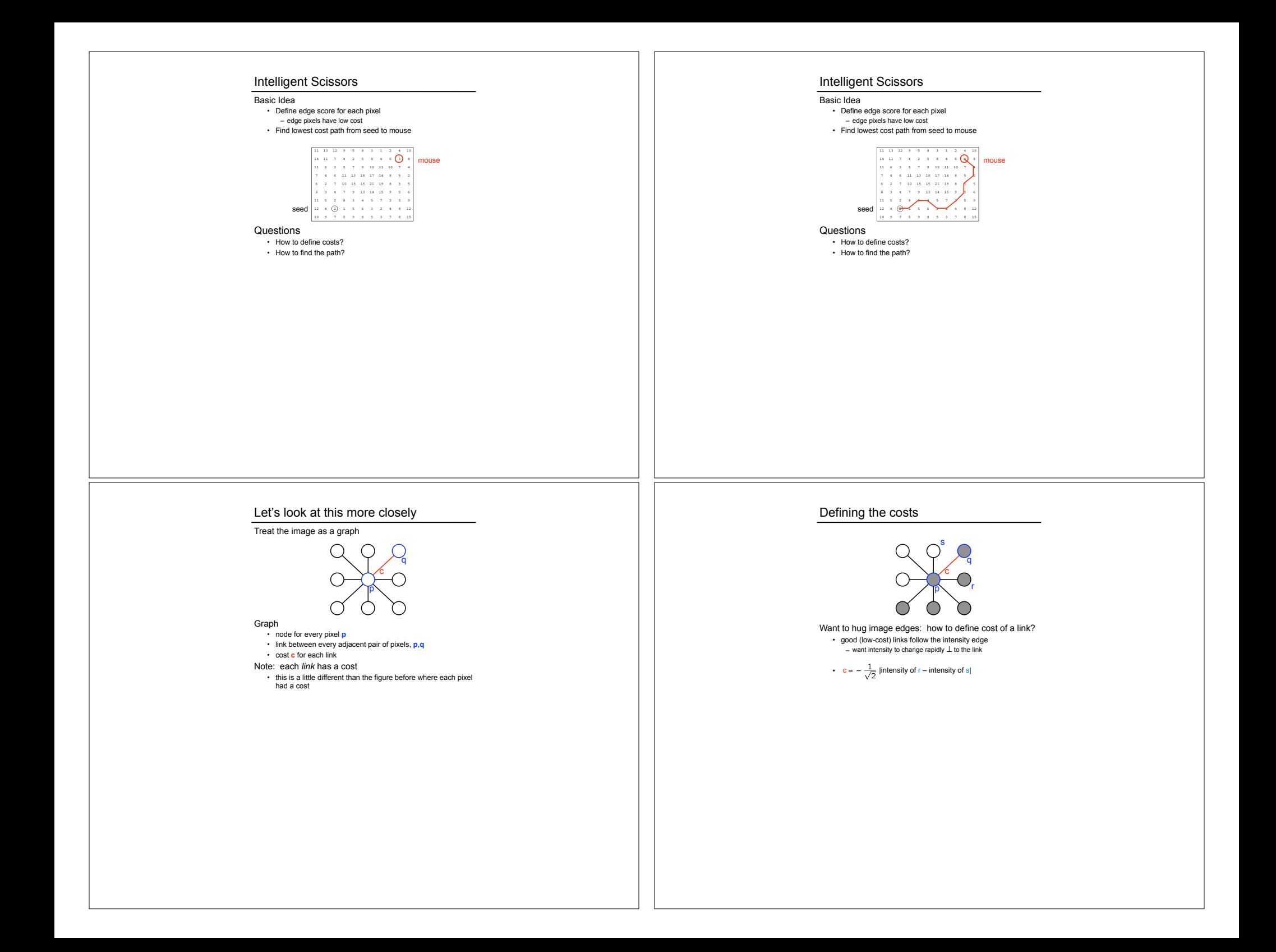

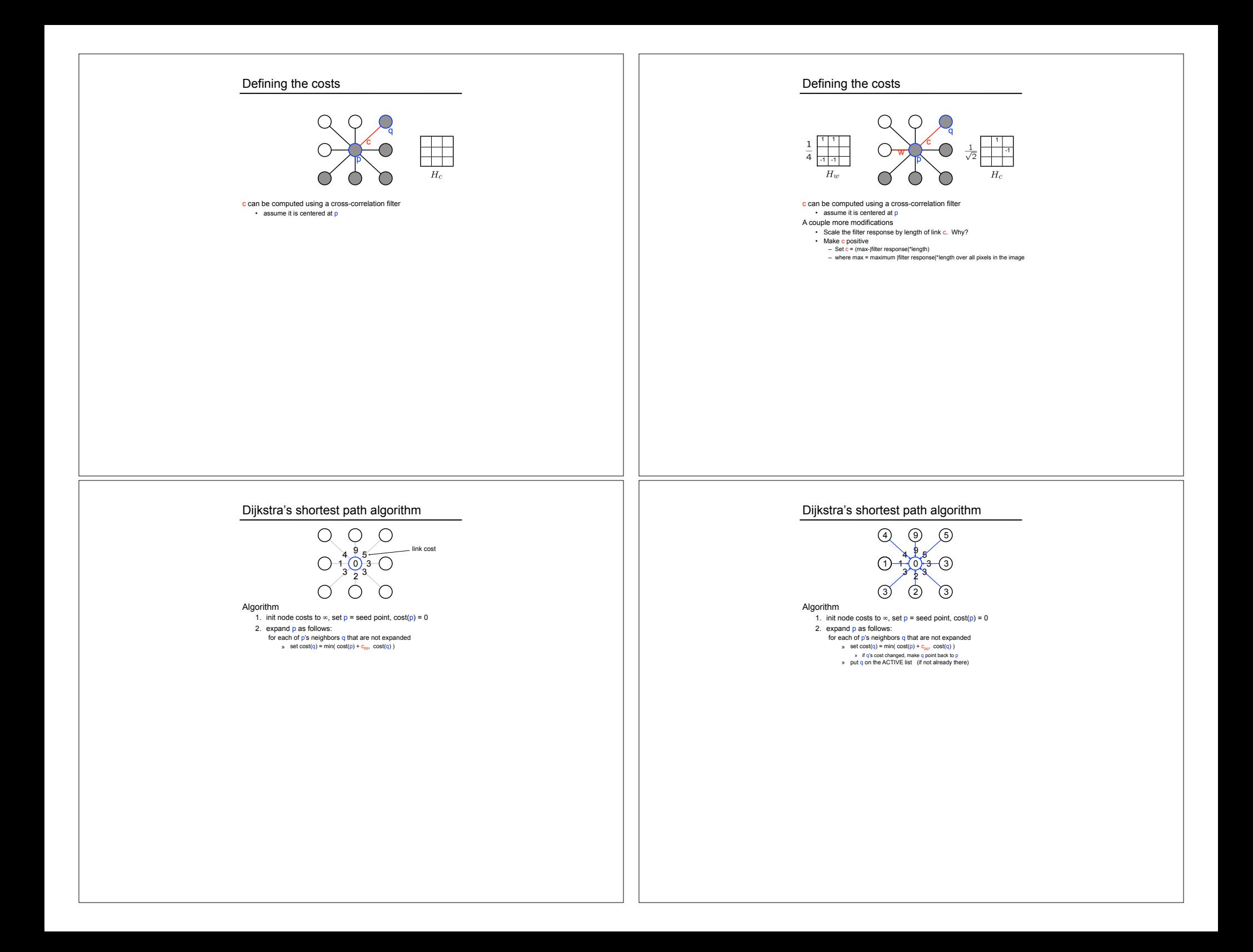

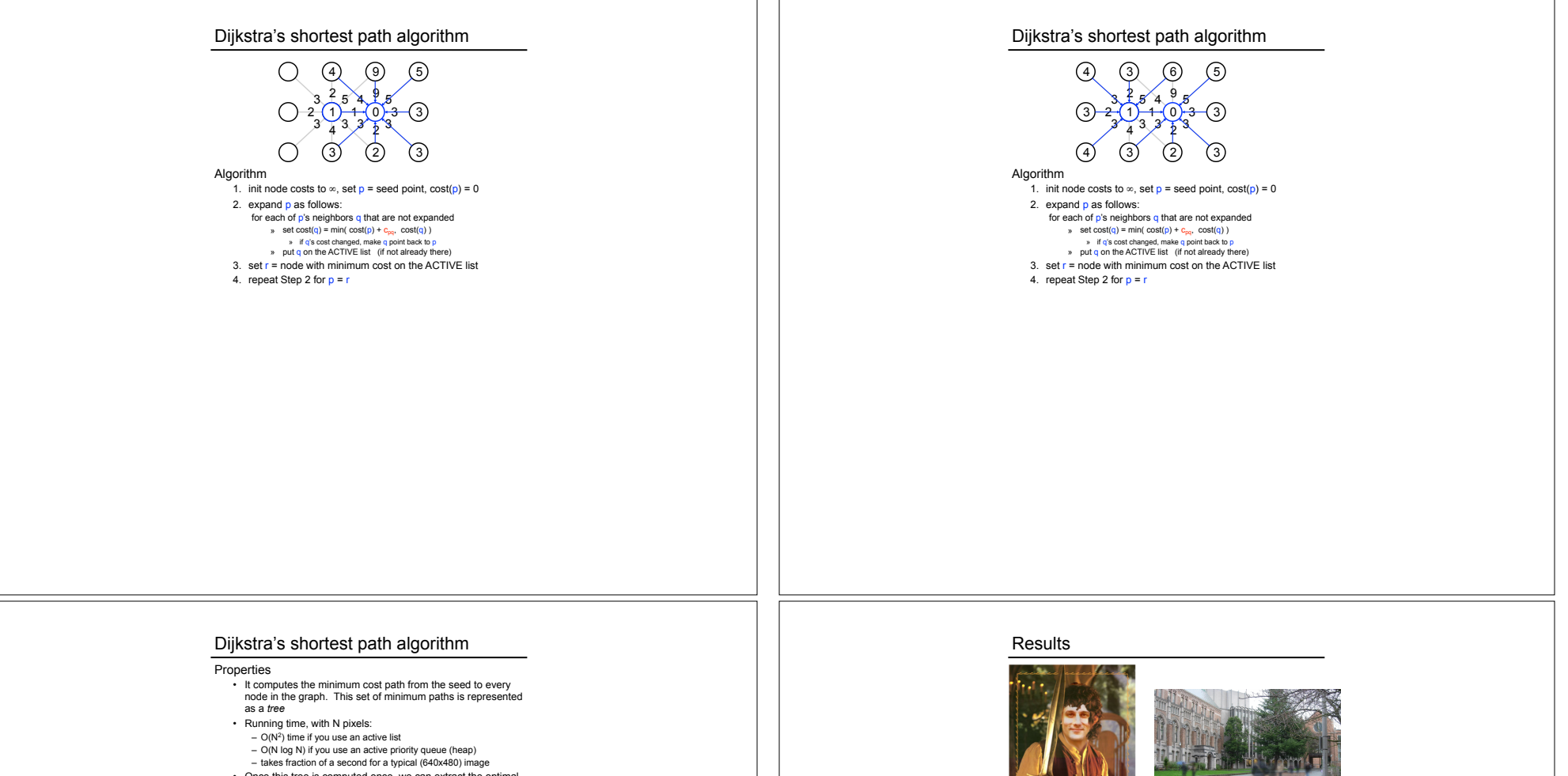

- Once this tree is computed once, we can extract the optimal path from any point to the seed in O(N) time.
- 
- it runs in real time as the mouse moves
- What happens when the user specifies a new seed?

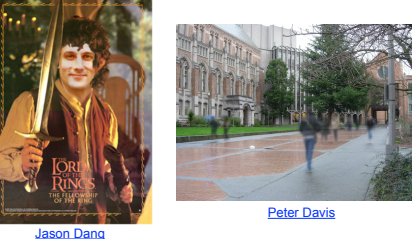

http://www.cs.washington.edu/education/courses/455/12wi/projects/project1/artifacts/index.html

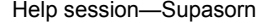